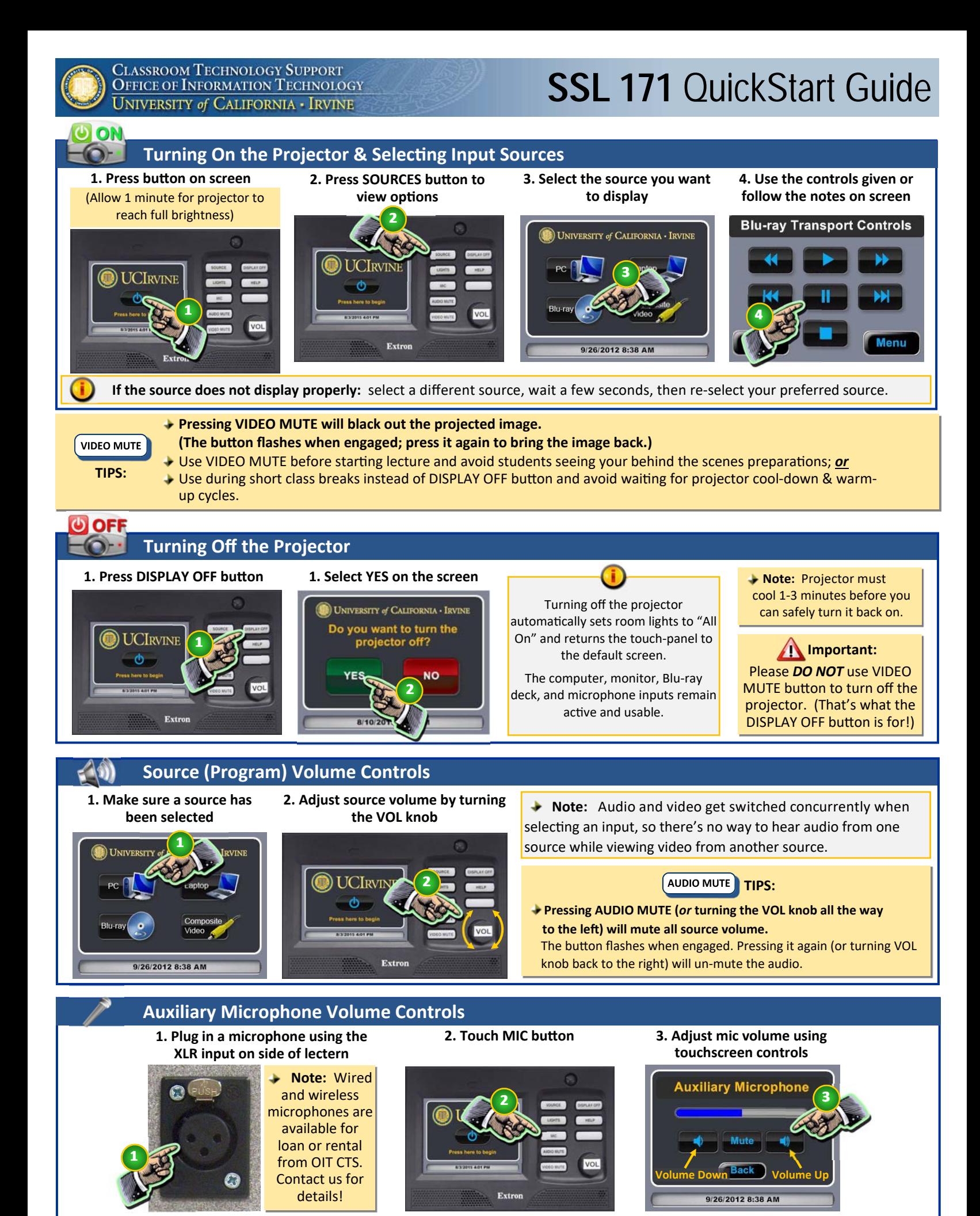

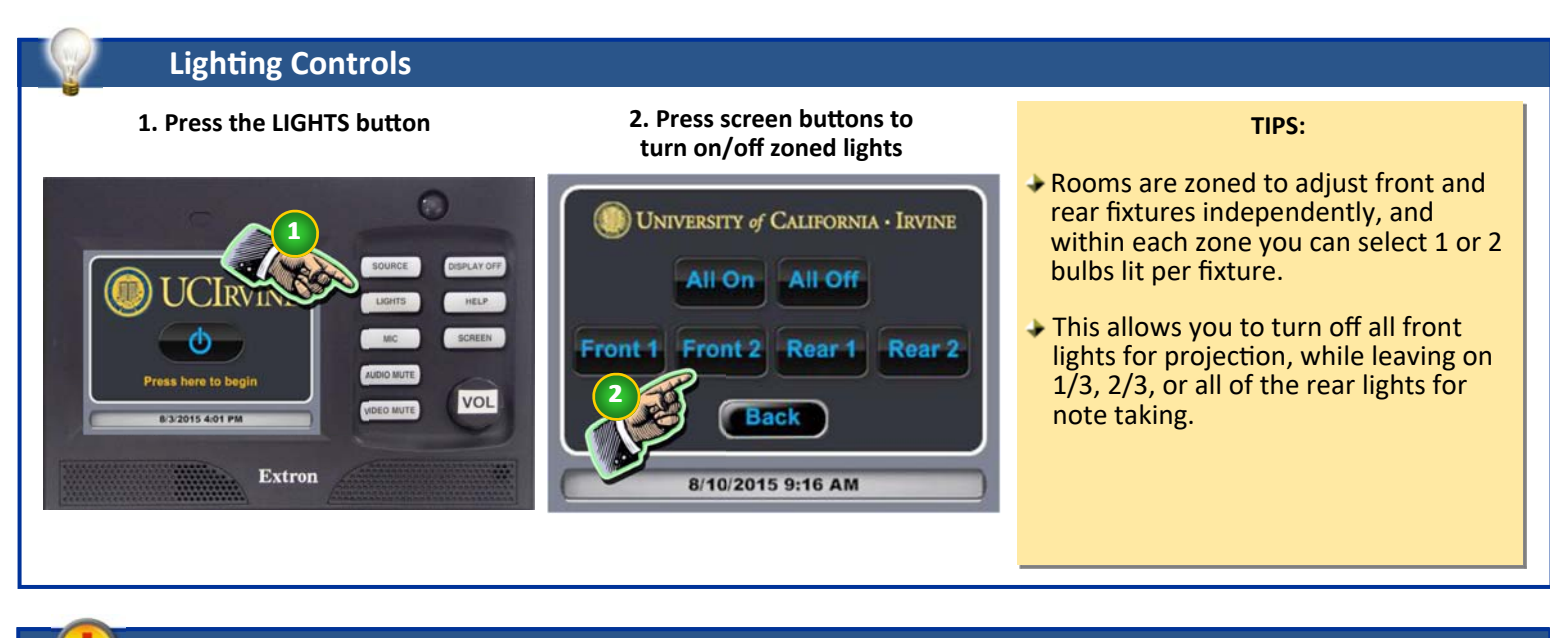

## **Contact InformaƟon**

## **For Questions and Assistance:**

**O** Phone: x**48833**

Email: *smartclassrooms@uci.edu* 

 $\rightarrow$  A/V troubleshooting

 $\blacktriangleright$  Equipment orientations

General inquiries ٠

۰ Alerting the Facilities service desk (x45444) for HVAC, furniture, custodial, or other room issues.

## **Regular in‐quarter assistance hours:**

**Mon‐Thu: 8am‐8pm Fri: 8am‐6pm**

## **More SmartClassroom Tips:**

Room projectors can now handle many laptop resolutions but we recommend using 16:10 aspect ratio and 1280x800 resolution.

When using a laptop, remember to adjust the laptop's volume controls in the task bar and in the media player.

For lost items, contact our office or the UCI Police Department (x47187).